## Fiche de totem : Order Xanax Bars Online

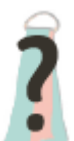

**Floches Extérieur :** Inconnu **Intérieur :** Inconnu

## **Classification**

**Sous-Embranchement :**

**Classe :**

**Ordre :**

**Famille :**

**Caractéristiques Taille : Poids : Longévité : Portée : Gestation : Protection :** Inconnu

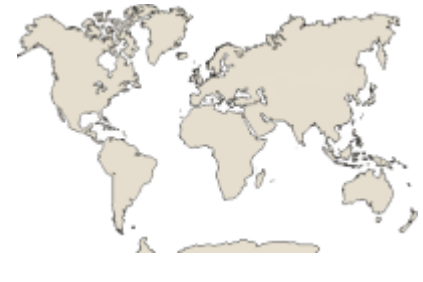

Click here to buy now Xanax Bars Online Overnight Pills >>>>> https://mexicanpharmacyonline.org/product-category/buy-xanax-online/

What is Xanax used for?

"What is Xanax used to treat?" is a commonly asked question regarding this drug. There are two primary conditions for which this medication is prescribed. The use of Xanax include anxiety disorders, which can affect both adults and children. The second is panic disorders, which are associated with anxiety. When taken as prescribed, Xanax, brand name of Alprazolam, use can help stop episodes of intense, irrational fear or anxiety when they start to occur.

Both the extended-release and the regular form of Xanax take effect quickly on the central nervous system (CNS), calming the brain and nerves by increasing levels of the neurotransmitter GABA (gamma-aminobutyric acid) in the brain. Xanax is a central nervous system depressant, which means that it also slows down vital functions like breathing and heartbeat. Like other drugs in the category of benzodiazepines, Xanax can also cause dependence and addiction when used for reasons that are non-medical in nature.

## Effects and Dosage

The effects of Xanax depends on dosage. The exact dosage of Xanax for you depends on several different factors, so you should read all the instructions mentioned in the prescription and take the drug accordingly. If you feel you need more of the drug, you should again consult the prescription.

The main effect of Xanax is feeling calmer almost immediately. This helps to offset the feelings of anxiety that occur to an unusual degree in people with anxiety disorders. However, Xanax will make you feel calmer even without anxiety, which some people find pleasant.

Click here to buy now Xanax Bars Online Overnight Pills with Pay Pal >>>>> https://mexicanpharmacyonline.org/product-category/buy-xanax-online/

Another effect, which can attract people to abusing Xanax, is a pleasurable feeling called euphoria. This is often referred to as a drug high and is one of the major reasons for people to abuse drugs, whether they are prescription drugs like Xanax or illegal drugs such as heroin, cocaine, and meth.

Xanax is available in an extended-release version, called Xanax XR. This is an advantage because you only need to take one Xanax dose per day, the rebound effect is reduced, and if you follow the correct dosage as prescribed, the risk of addiction is lower. You are also less likely to experience euphoria and this will save you from getting addicted to the drug.

Getting high on Xanax

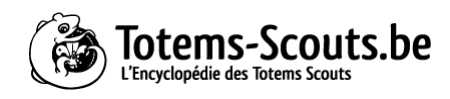

Generally Xanax is prescribed for disorders related to anxiety and feeling of panic, specifically generalized anxiety disorder (GAD). Since Xanax belongs to a class of drugs called benzodiazepines, it works as a central nervous system (CNS) depressant. Although it is occasionally said that one should take the drug with the help of a prescription, some people choose to not follow the same and end up taking the drug without a prescription. Because the effects of a person getting high after taking the drug include feeling of calmness, laziness, euphoria, relaxation, and drowsiness, people take the drug frequently to feel carefree, get relief from anxiety, and forget events that led them into trouble. These effects are not unexpected because the drug is a narcotic drug that is prescribed to treat anxiety, depression, and panic attacks. However, when the drug is taken without prescription and endlessly can cause unpredictable damage on the body of the person taking the drug, including many side effects of the drug. The slowing down effects of the drug lead to an inability to control actions. This can put the person taking the drug in dangerous situations, such as robbery, suicide, or murder. The person taking the drug may also exhibit aggressive behavior towards others.

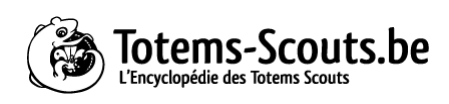